# Analysis Techniques: Flood Analysis Tutorial with Daily Data (Log-Perason Type III Distribution)

#### Information to get started:

- The lesson below contains step-by-step instructions and "snapshots" of what each step looks like when carried out in a Microsoft Excel workbook. Blue shading of information in the Excel illustrations denotes changes made from the previous step. Dots placed in three consecutive rows indicate that a portion of data is hidden from sight.
- You can download an Excel workbook containing the complete data set by clicking on the "Download Data" link below. It contains each calculation step on a separate worksheet. To move between steps, click on the tabs at the bottom of the excel window.
- When you download the file, it may open in your browser window. You may wish to use the "save as" function to save the file to a local drive and then reopen it in Excel. This will make it easier to flip between the online lesson and the example workbook.
- Finally, we want to remind you that the techniques explained on this site are statistically based; therefore results must be viewed as predictions and not as facts. Please use the techniques and the information obtained from them responsibly!

#### **Download Data**

#### Step 1: Obtain streamflow data

- Obtain daily streamflow data from the USGS web site.
  - o Go to http://oregon.usgs.gov
  - o Select Historical Water Data
  - o Select Surface Water
  - o Select Daily Data
  - o Check box under Site Identifier for Site Name and Submit
  - o Type in Alsea under Site Name and select match any part and Submit
  - o Select gage at TIDEWATER (140306500)
  - o Select Tab-separated data
  - For the tutorial, copy the data for water years 1990 through 2000 into an Excel worksheet
  - o Paste special as text (this will separate the data into columns
- Calculate the maximum discharge for each water year in the period of record.
- The AVERAGE, MAX, and MIN functions in excel can be used to calculate these values for each water year. It may be more efficient to calculate the mean, maximum, and minimum flows for each water year in the period of record at one time.

|    |        |           | ools Data Window Help |                 |                       |                  |                            | -16 |
|----|--------|-----------|-----------------------|-----------------|-----------------------|------------------|----------------------------|-----|
| C  |        | 17 × 12   | E 11-11- 16 E A       | 요나 🏹 🏨 🕐 🌹 Aria | • 10 • B              |                  | i 🛪 🖄 🔡 🤗 -                | 4.  |
|    |        | - 197 🍋 - | 11 H II T & Ø.        |                 |                       |                  |                            |     |
| W  | 3657   | -         |                       |                 |                       |                  |                            |     |
|    | A      | B         | C                     | D               | E                     | F                | G                          | (H) |
| Į. | AGENCY | STATION   |                       |                 | ANNUAL AVERAGES (CFS) | ANNUAL MAX (CFS) | ANNUAL MIN (CFS)           |     |
| Į. | USGS   | 14306500  | 10/1/90               | 83              |                       |                  | 1969 (P1294 CL 3 6349 CO 2 |     |
| Į. | USGS   | 14306500  | 10/2/90               | 85              |                       |                  |                            |     |
| ł  | USGS   | 14306500  | 10/3/90               | 93              |                       |                  |                            |     |
|    | USGS   | 14306500  | 10/4/90               | 96              |                       |                  |                            |     |
|    | USGS   | 14306500  | 10/5/90               | 101             |                       |                  |                            |     |
|    | USGS   | 14306500  | 10/6/90               | 106             |                       |                  |                            |     |
|    | USGS   | 14306500  | 10/7/90               | 94              |                       |                  |                            |     |
| ŀ  | USGS   | 14306500  | 10/8/90               | 87              |                       |                  |                            |     |
| Į. | USGS   | 14306500  | 10/9/90               | 84              |                       |                  |                            |     |
| ŀ  | USGS   | 14306500  | 10/10/90              | 82              |                       |                  |                            |     |
| Į. | USGS   | 14306500  | 10/11/90              | 83              |                       |                  |                            |     |
| ł  | USGS   | 14306500  | 10/12/90              | 94              |                       |                  |                            |     |
| Į. | USGS   | 14306500  | 10/13/90              | 99              |                       |                  |                            |     |
| Į. | USGS   | 14306500  | 10/14/90              | 97              |                       |                  |                            |     |
| Į. | USGS   | 14306500  | 10/15/90              | 130             |                       |                  |                            |     |
|    | USGS   | 14306500  | 10/16/90              | 177             |                       |                  |                            |     |
| Ļ  | USGS   | 14306500  | 10/17/90              | 162             |                       |                  |                            |     |
| 1  | USGS   | 14306500  | 10/18/90              | 241             |                       |                  |                            |     |
| I. | USGS   | 14306500  | 10/19/90              | 350             |                       |                  |                            |     |
| I. | USGS   | 14306500  | 10/20/90              | 209             |                       |                  |                            |     |
|    | USGS   | 14306500  | 10/21/90              | 272             |                       |                  |                            |     |
|    | USGS   | 14306500  | 10/22/90              | 575             |                       |                  |                            |     |
|    | USGS   | 14306500  | 10/23/90              | 315             |                       |                  |                            |     |
|    |        | 1         |                       |                 |                       |                  |                            |     |
|    |        |           | 4                     | ÷               |                       |                  |                            |     |
|    |        |           | 4                     |                 |                       |                  |                            |     |
| ŧ. | USGS   | 14306500  | 9/27/00               | 83              |                       |                  |                            |     |
| 8  | USGS   | 14306500  | 9/26/00               | 82              |                       |                  |                            |     |
| ŧ. | USGS   | 14306500  | 9/29/00               | 83              |                       |                  |                            |     |
|    | USGS   | 14306500  | 9/30/00               | 66              | 1409                  | 17400            | 67                         |     |

# Step 2: Organize the information in a table.

|            |      |            |     |   |   |   |     |   |              | 自动 | * * |   |    |
|------------|------|------------|-----|---|---|---|-----|---|--------------|----|-----|---|----|
| 024        | =    |            |     |   |   |   |     | - |              |    |     |   |    |
| A          | 8    | C          | D   | E | F | G | (H) | 1 | - 3 <b>0</b> | K  | 1   | M | N. |
| VATER YEAR |      | EAMFLOW, Q |     |   |   | _ |     |   |              | _  |     |   |    |
|            | MEAN | MAX        | MIN | - |   | _ |     |   |              |    | -   | - |    |
| 1991       | 1102 | 7470       | 66  | - |   | _ |     |   |              | _  | -   |   |    |
| 1992       | 795  | 9650       | 59  | - |   |   |     |   |              | _  |     |   |    |
| 1993       | 1252 | 7540       | 56  |   |   | _ |     |   |              |    | _   |   |    |
| 1994       | 731  | 8170       | 61  | - |   |   |     |   |              | _  |     |   |    |
| 1996       | 1782 | 16600      | 58  |   |   |   |     | _ |              | _  | -   |   |    |
| 1996       | 2088 | 29400      | 86  | _ |   | _ |     |   |              | _  | _   |   | _  |
| 1997       | 1837 | 20900      | 93  | - |   | _ |     | - |              |    |     |   | -  |
| 1998       | 1533 | 9060       | 75  |   |   | _ |     |   |              |    | _   |   | _  |
| 1999       | 2148 | 28200      | 70  |   |   | _ |     |   |              |    | _   |   |    |
| 2000       | 1409 | 17400      | 67  |   |   |   |     |   |              | _  | _   |   |    |
| -2-11      |      |            |     | - |   | _ |     |   |              |    | _   |   |    |
|            |      |            |     | - |   | _ |     |   |              |    |     |   | -  |
|            |      |            |     |   |   |   |     |   |              |    | -   |   |    |
|            |      |            |     |   |   |   |     |   |              |    |     |   |    |
|            |      |            |     | - | - | - |     |   |              |    |     |   |    |
|            |      |            |     |   |   | - |     |   |              |    | -   |   | -  |
|            |      |            |     | - |   |   |     | - |              |    |     | - |    |
|            |      |            |     |   | - | - |     |   |              |    | -   |   |    |
|            |      |            |     |   |   |   |     |   |              |    |     |   |    |
|            |      |            |     | - |   |   |     |   |              |    |     |   |    |
|            |      |            |     | - |   |   |     |   |              |    |     |   |    |
|            |      |            |     | - | - |   |     |   |              |    |     |   |    |
|            |      |            |     | - |   | - |     |   |              | -  | -   |   |    |
|            |      |            |     | - |   | - |     |   |              |    | -   |   |    |
|            |      |            |     |   | - |   |     |   |              |    |     |   |    |
|            |      |            |     | - |   |   |     |   |              |    |     |   |    |
|            |      |            |     |   |   |   |     |   |              | -  |     |   | -  |
|            |      |            |     |   | - |   |     |   |              | -  |     |   |    |
|            |      |            |     | - |   |   |     |   |              |    | -   | - |    |
|            |      |            |     |   |   |   |     |   |              | -  |     |   |    |

Analysis Techniques: Flood Frequency Analysis Tutorial with Daily Data from Streamflow Evaluations for Watershed Restoration Planning and Design, http://water.oregonstate.edu/streamflow/, Oregon State University, 2002-2005. - 2 -

Step 3: Rank the data from largest discharge to smallest discharge. Add a column for Rank and number each streamflow value from 1 to n (the total number of values in your dataset).

|            | B                        | С | 8 | E          | E:         | G                              | OH: | 1 | 23 | K |    |
|------------|--------------------------|---|---|------------|------------|--------------------------------|-----|---|----|---|----|
| Nater Year | Max Streamflow, Q. (cfs) |   |   |            | Water Year | Ranked Max Streamflow, Q (cfs) |     |   |    |   |    |
| 1991       | 7470                     |   |   | 1          | 1996       | 29400                          | _   |   |    |   | -  |
| 1992       | 9650                     |   |   | 2          | 1999       | 26200                          |     |   |    |   | T  |
| 1993       | 7540                     |   |   | 3          | 1997       | 20900                          |     |   |    |   |    |
| 1994       | 8170                     |   |   | 4          | 2000       | 17400                          |     |   |    |   |    |
| 1995       | 15500                    |   |   | 5          | 1995       | 15500                          |     |   |    |   |    |
| 1996       | 29400                    |   |   | 6          | 1992       | 9650                           |     |   |    |   |    |
| 1997       | 20900                    |   |   | 2345678910 | 1994       | 8170                           |     |   |    |   |    |
| 1998       | 8060                     |   |   | 8          | 1998       | 8060                           |     |   | -  |   |    |
| 1999       | 28200                    |   |   | 9          | 1993       | 7540                           |     |   |    |   |    |
| 2006       | 17400                    |   |   | 10         | 1991       | 7470                           |     |   |    |   |    |
|            |                          |   |   | -          | 1          |                                |     |   |    |   |    |
|            |                          |   |   | -          |            |                                |     |   |    |   |    |
|            |                          | - |   | -          |            |                                |     |   |    |   | 1  |
|            |                          | _ |   | -          |            |                                |     |   |    |   | -  |
|            |                          | _ |   | -          | 1          |                                |     |   |    |   | +- |
|            |                          |   |   |            |            |                                |     |   |    |   |    |
|            |                          |   |   | _          |            |                                |     |   |    |   |    |

Step 4: Create a column with the log of each max or peak streamflow using the Excel formula {log (Q)} and copy command.

|      |            |                                |       |   |   | 10 - 10 |       |    |   | 30    |            |   |
|------|------------|--------------------------------|-------|---|---|---------|-------|----|---|-------|------------|---|
| 627  |            | -                              |       |   | - |         | Har w | 田田 |   | 5 8 . |            |   |
| A    | B          | c                              | 0 D   | E | F | G       | ्रम   | 10 | з | K     | THE STREET | N |
| Rank | Water Year | Ranked Max Streamflow, Q (cfs) |       |   |   |         |       | _  |   |       |            | - |
| 1    | 1996       | 29400                          | 4.466 |   |   |         |       |    |   |       |            | - |
| 2    | 1999       | 26200                          | 4.450 |   |   | -       |       |    |   |       |            |   |
| 3    | 1997       | 20900                          | 4.320 |   |   |         |       |    |   |       |            |   |
| 4    | 2000       | 17400                          | 4.241 |   |   |         |       |    |   |       |            |   |
| 5    | 1995       | 15500                          | 4.190 |   |   |         |       |    |   |       |            |   |
| 6    | 1992       | 9650                           | 3.985 |   |   |         |       |    |   |       |            |   |
| 7    | 1994       | 8170                           | 3.912 |   |   |         |       |    |   |       |            |   |
| В    | 1998       | 8060                           | 3.905 |   |   | -       | -     |    |   |       |            | - |
| 9    | 1993       | 7540                           | 3,877 |   |   |         |       |    |   |       |            |   |
| 10   | 1991       | 7470                           | 3.873 |   |   |         | _     |    |   |       |            | _ |
|      |            |                                | -     |   |   |         |       |    |   |       |            |   |
|      |            |                                |       |   |   |         |       |    |   |       |            |   |
|      |            |                                |       |   | _ | -       | -     |    |   |       |            | - |
|      |            |                                |       |   |   |         |       |    |   |       |            |   |
|      |            |                                |       |   |   |         |       | _  | 1 | -     |            | 1 |
|      | - T        |                                |       |   |   |         |       |    |   |       | -          | - |
|      |            |                                |       |   |   |         | -     | _  |   |       | _          | - |
|      |            |                                |       |   | _ |         |       |    |   |       |            | _ |
|      |            |                                |       |   | - |         |       | -  |   |       |            | - |
|      |            |                                |       |   |   |         |       | _  |   |       |            | - |
|      | 1          |                                |       |   |   |         |       |    |   |       |            | - |
|      |            |                                |       |   | - |         | -     | -  |   |       |            | - |
|      |            |                                |       |   |   |         | -     |    |   | -     |            | - |
|      |            |                                |       |   | _ | -       |       |    |   |       |            | - |
|      |            |                                |       |   | - |         |       |    |   |       |            |   |
|      |            |                                |       |   | - |         |       | -  |   |       |            | - |
|      |            |                                |       |   | - | -       | -     | -  |   |       |            | - |
|      |            |                                |       |   | - |         |       | -  |   |       |            |   |
|      |            |                                |       |   | _ | -       |       | -  |   |       |            | - |
|      |            |                                |       |   |   |         |       |    |   |       |            | - |
|      |            |                                |       |   |   |         |       |    |   |       |            |   |

Analysis Techniques: Flood Frequency Analysis Tutorial with Daily Data from Streamflow Evaluations for Watershed Restoration Planning and Design, http://water.oregonstate.edu/streamflow/, Oregon State University, 2002-2005. - 3 -

Step 5: Calculate the Average Max Q or Peak Q and the Average of the log (Q)

|     | ≪₽. |   |                                                                                                    | states in the second |   |   |   |         | XOB ··· & E              |      |        |
|-----|-----|---|----------------------------------------------------------------------------------------------------|----------------------|---|---|---|---------|--------------------------|------|--------|
|     |     |   | and the second second s | 1 (P. )              |   |   |   |         |                          |      |        |
| E M |     |   |                                                                                                    | -                    |   |   |   |         | -                        | -    | AC28   |
|     | K   | J | 1 E                                                                                                    | <u>्भ</u>            | G | F | E | D       | C                        | B    | A      |
|     |     |   |                                                                                                    |                      | - |   |   |         | Ranked Max Streamflow, G |      | Rank V |
|     |     |   |                                                                                                    |                      |   |   |   | 4.468   | 29400                    | 1996 | 1      |
|     |     |   |                                                                                                    |                      |   |   |   | 4.450   | 28200                    | 1999 | 2      |
|     |     |   |                                                                                                    |                      |   |   |   | 4.320   | 20900                    | 1997 | 3      |
|     |     |   |                                                                                                    |                      |   |   |   | 4.241   | 17400                    | 2000 | 4      |
|     |     |   |                                                                                                    |                      |   |   |   | 4.190   | 15500                    | 1995 | 5      |
|     |     |   |                                                                                                    |                      |   |   |   | 3.985   | 9650                     | 1992 |        |
|     |     |   |                                                                                                    |                      |   |   |   | 3.912   | 8170                     | 1994 | 7      |
|     |     |   |                                                                                                    |                      |   |   |   | 3.906   | 8060                     | 1998 | 8      |
|     |     |   |                                                                                                    |                      |   |   |   | 3.877   | 7540                     | 1993 | 9      |
|     |     |   |                                                                                                    |                      |   |   |   | 3.873   | 7470                     | 1991 | 10     |
|     |     |   |                                                                                                    |                      |   |   |   | Average | Average                  |      |        |
|     |     |   |                                                                                                    |                      |   |   |   | 4.122   | 15229                    |      |        |
|     |     |   |                                                                                                    |                      |   |   |   |         |                          |      |        |
|     |     |   |                                                                                                    |                      |   |   |   |         |                          |      |        |
|     |     |   |                                                                                                    |                      |   |   |   |         |                          |      |        |
|     |     |   |                                                                                                    |                      |   |   |   |         |                          |      |        |
|     |     |   |                                                                                                    |                      |   |   |   |         |                          |      |        |
|     |     |   |                                                                                                    |                      |   |   |   |         |                          |      |        |
|     |     |   |                                                                                                    |                      |   |   |   |         |                          |      |        |
|     |     |   |                                                                                                    |                      |   |   |   |         |                          |      |        |
|     |     |   |                                                                                                    |                      |   |   |   |         |                          |      |        |

Step 6: Create a column with the excel formula { (log Q avg(logQ))^2}

|      | -                | 199 🐚 🗧 🖬 💷 | II 1 8  | 8 -                  |   |   |     |   |    |    |      |   |   |
|------|------------------|-------------|---------|----------------------|---|---|-----|---|----|----|------|---|---|
| AC29 | 8                | =           | D       | F                    | F | G | н   |   | 23 | 12 | - 42 | M |   |
|      |                  | Ranked Max  |         | (log Q -avg(logQ))*2 |   | 9 |     |   |    |    | -    |   |   |
| 1    | 1996             | 29400       | 4.468   | 0.120                |   |   |     |   |    |    |      |   |   |
| 2    | 1999             | 28200       | 4.450   | 0.106                |   |   |     |   |    |    |      |   |   |
| 3    | 1997             | 20900       | 4.320   | 0.039                |   |   |     |   |    |    |      |   |   |
| - 4  | 2000             | 17400       | 4.241   | 0.014                |   |   |     |   |    |    |      |   |   |
| 5    | 1995             | 15500       | 4.190   | 0.005                |   |   |     |   |    |    |      |   |   |
| 6    | 1992             | 9650        | 3.985   | 0.019                |   |   |     |   |    |    |      |   |   |
| 7    | 1994             | 8170        | 3.912   | 0.044                |   |   |     |   |    |    |      |   |   |
| 8    | 1996             | 8060        | 3.906   | 0.047                |   |   |     |   |    | -  |      |   | L |
| 9    | 1993             | 7540        | 3.877   | 0.060                |   |   |     |   |    | -  |      |   |   |
| 10   | 1991             | 7470        | 3.873   | 0.062                |   |   |     |   |    |    |      |   |   |
|      |                  | Average     | Average |                      |   |   | -   |   |    | -  |      |   | - |
|      |                  | 15229       | 4.122   |                      |   |   |     | - |    |    |      |   | _ |
|      |                  |             | _       |                      |   |   |     |   |    |    |      |   | - |
|      |                  |             |         |                      |   |   | -   |   |    | -  |      |   |   |
|      |                  |             | -       |                      |   |   |     |   |    |    |      |   | - |
|      |                  |             |         |                      |   |   |     |   |    |    |      |   |   |
|      |                  |             |         |                      |   |   |     |   |    |    |      |   | - |
|      |                  |             | -       |                      |   |   | -   |   |    |    |      |   | - |
|      |                  |             | -       |                      |   |   |     |   |    |    |      |   | - |
|      |                  |             |         |                      |   |   |     |   |    |    |      | - | - |
|      |                  |             |         |                      |   |   |     |   |    |    |      | - |   |
|      |                  |             |         |                      |   |   |     |   |    |    |      |   | - |
|      |                  |             |         |                      |   |   |     |   |    |    |      |   |   |
|      |                  |             |         |                      |   |   |     |   |    |    |      | - |   |
|      |                  |             |         |                      |   |   |     |   |    |    |      |   | - |
|      |                  |             |         |                      |   |   |     |   |    |    |      |   |   |
|      |                  |             |         |                      |   |   |     |   |    |    |      |   |   |
|      |                  |             |         |                      |   |   |     |   |    |    |      |   |   |
|      | anual data / Ste |             | -       |                      |   | _ | 1+1 |   |    | _  | -    |   |   |

Analysis Techniques: Flood Frequency Analysis Tutorial with Daily Data from Streamflow Evaluations for Watershed Restoration Planning and Design, http://water.oregonstate.edu/streamflow/, Oregon State University, 2002-2005. - 4 -

Step 7: Create a column with the excel formula { (log Q – avg(logQ)) ^3

| AA31         E           A         B         C         D         E         F         G         H         I         J         K           Ranked Max         Ranked Max <thranked max<="" th=""> <thranked max<="" th="">         R</thranked></thranked> |             |      |            |                  |                 |                      | + 198               | 1 · [E] |   | 1 8 8 |               |     |   |
|----------------------------------------------------------------------------------------------------|-------------|------|------------|------------------|-----------------|----------------------|---------------------|---------|---|-------|---------------|-----|---|
| Ranked Max         flog Q avgflogQjj^2         flog Q avgflogQjj^3           1         1996         23400         4.468         0.120         0.041424           2         1999         28300         4.460         0.106         0.035256           3         1997         20900         4.320         0.039         0.007740           4         2000         17400         4.241         0.014         0.000562           5         1995         15500         4.190         0.005         0.000314           6         1932         9650         3.965         0.019         -0.002517           7         1998         8060         3.906         0.047         -0.010078           9         1993         7540         3.677         0.060         -0.014700           10         1991         7470         3.673         0.062         -0.015442                                                                                                    |             | AA31 |            | -                |                 |                      |                     |         |   |       |               |     | _ |
| Rank Water Year         Streamflow, Q (cfs) to Q (cfs) (log Q avg(log Q))*2         (log Q avg(log Q))*3           1         1996         29400         4.468         0.120         0.041424           2         1999         28200         4.460         0.106         0.03526           3         1997         20500         4.320         0.039         0.007740           4         2000         17400         4.241         0.014         0.000314           5         1996         15600         4.190         0.005         0.000314           6         1992         9650         3.965         0.019         -0.002617           7         1994         8060         3.906         0.047         -0.010078           9         1993         7540         3.877         0.060         -0.010776           9         1993         7540         3.873         0.062         -0.010776           10         1991         Average         Average         -         -                                                                                                    | P           | A    | B          | C                | D               | E                    | Fi.                 | G       | H |       | - 7/ <b>J</b> | (K) |   |
| Rank Water Year         Streamflow, Q (cfs) to Q (cfs) (log Q avg(log Q))*2         (log Q avg(log Q))*3           1         1996         29400         4.468         0.120         0.041424           2         1999         28200         4.460         0.106         0.03526           3         1997         20500         4.320         0.039         0.007740           4         2000         17400         4.241         0.014         0.000314           5         1996         15600         4.190         0.005         0.000314           6         1992         9650         3.965         0.019         -0.002617           7         1994         8060         3.906         0.047         -0.010078           9         1993         7540         3.877         0.060         -0.010776           9         1993         7540         3.873         0.062         -0.010776           10         1991         Average         Average         -         -                                                                                                    | l           |      |            | Ranked Max       |                 |                      |                     |         |   |       |               |     |   |
| 1       1996       29400       4.468       0.120       0.041424         2       1999       28200       4.450       0.106       0.035258         3       1997       20900       4.320       0.039       0.007740         4       2000       17400       4.241       0.014       0.001652         5       1996       15500       4.190       0.005       0.000314         6       1992       9660       3.966       0.019       -0.002617         7       1994       8170       3.912       0.044       -0.009277         6       1998       8060       3.906       0.047       -0.010076         9       1993       7540       3.877       0.060       -0.014700         10       1991       7470       3.673       0.062       -0.015442         Average                                                                                                    | h           | Rank | Water Year | Streamflow, Q ic | fsì log Q (cfsì | flog Q .avg/logOil*2 | flog Q -availog00^3 |         |   |       |               |     |   |
| 4         2000         17400         4.241         0.014         0.001652           5         1996         15500         4.190         0.005         0.000314           6         1992         9650         3.965         0.019         -0.0022617           7         1994         8170         3.912         0.044         -0.009277           8         1998         8060         3.905         0.047         -0.010078           9         1993         7540         3.877         0.060         -0.014700           10         1991         7470         3.873         0.062         -0.015442                                                                                                    | đ           | 1    |            |                  |                 |                      |                     |         |   |       |               |     |   |
| 4         2000         17400         4.241         0.014         0.001652           5         1996         15500         4.190         0.005         0.000314           6         1992         9650         3.965         0.019         -0.0022617           7         1994         8170         3.912         0.044         -0.009277           8         1998         8060         3.905         0.047         -0.010078           9         1993         7540         3.877         0.060         -0.014700           10         1991         7470         3.873         0.062         -0.015442                                                                                                    | 8           | 2    | 1999       | 28200            | 4.450           | 0.108                | 0.035258            |         |   |       |               |     |   |
| 4         2000         17400         4.241         0.014         0.001652           5         1996         15500         4.190         0.005         0.000314           6         1992         9650         3.965         0.019         -0.0022617           7         1994         8170         3.912         0.044         -0.009277           8         1998         8060         3.905         0.047         -0.010078           9         1993         7540         3.877         0.060         -0.014700           10         1991         7470         3.873         0.062         -0.015442                                                                                                    | ľ           | 3    | 1997       | 20900            |                 |                      |                     |         |   |       |               |     |   |
| 7         1994         8170         3.912         0.044         -0.009277           8         1998         8060         3.906         0.047         -0.010078           9         1993         7540         3.877         0.060         -0.014700           10         1991         7470         3.873         0.062         -0.015442           Average                                                                                                    | ĩ           | 4    | 2000       | 17400            | 4.241           | 0.014                | 0.001662            |         |   |       |               |     | - |
| 7         1994         8170         3.912         0.044         -0.009277           8         1998         8060         3.906         0.047         -0.010078           9         1993         7540         3.877         0.060         -0.014700           10         1991         7470         3.873         0.062         -0.015442           Average                                                                                                    | ī           | 5    | 1995       | 15500            | 4.190           | 0.005                | 0.000314            |         |   |       |               |     |   |
| 8         1996         8060         3.906         0.047         -0.010076           9         1993         7640         3.877         0.060         -0.014700           10         1991         7470         3.873         0.062         -0.015442           Average         Average         Average         Average         Average                                                                                                    | ľ           | 6    | 1992       | 9660             | 3.965           | 0.019                | -0.002617           |         |   |       |               |     | - |
| 9 1993 7540 3.877 0.060 -0.014700<br>10 1991 7470 3.873 0.062 -0.015442<br>Average Average                                                                                                    | ī           | 7    | 1994       | 8170             | 3.912           | 0.044                | -0.009277           |         |   |       |               |     |   |
| 10 1991 7470 3.873 0.062 -0.015442<br>Average Average                                                                                                    | ľ           | 8    | 1998       | 8060             | 3.906           | 0.047                | -0.010078           |         |   |       |               |     |   |
| Average Average                                                                                                    | Į.          |      | 1993       | 7540             | 3.877           | 0.060                | -0.014700           |         |   |       |               |     | - |
|                                                                                                    | Ī           | 10   | 1991       | 7470             | 3.873           | 0.062                | -0.015442           |         |   |       |               |     |   |
| 15229 4.122                                                                                                    | 2           |      |            | Average          | Average         |                      |                     |         |   |       |               |     |   |
|                                                                                                    | I           |      |            | 15229            | 4.122           |                      |                     |         |   |       |               |     |   |
|                                                                                                    | l           |      |            |                  |                 |                      |                     |         |   |       |               |     |   |
|                                                                                                    | I           |      |            |                  |                 |                      |                     |         |   |       |               |     |   |
|                                                                                                    | l           |      |            |                  |                 |                      |                     |         |   |       |               |     |   |
|                                                                                                    | I           |      |            |                  |                 |                      |                     |         |   |       |               |     |   |
|                                                                                                    | Transfer in |      |            |                  |                 |                      |                     | -       |   |       |               |     |   |
|                                                                                                    | ŀ           |      |            |                  | 1               |                      |                     | -       |   |       |               | -   | - |

Step 8: Create a column with the return period (Tr) for each discharge using Excel formula  $\{(n+1)/m\}$ . Where n = the number of values in the dataset and m = the rank.

|                   |     | -                                     | -                                 |         |                      | + (F2)               |               | (田) <b>《</b> 3 | 9 . |    |   |
|-------------------|-----|---------------------------------------|-----------------------------------|---------|----------------------|----------------------|---------------|----------------|-----|----|---|
|                   | 729 |                                       | -                                 | D       | F                    | F                    | G             | H              | 1.1 |    | 2 |
|                   |     | Water Year                            | Ranked Max<br>Streamflow, Q (cfs) |         | flog Q -avgflogQ))^Z | (log Q .avg(logQ))*3 | Return Period | m              |     | 3: | ~ |
| ł                 | 1   | 1996                                  | 29400                             | 4.468   | 0.120                | 0.041424             | 11.00         |                |     |    |   |
| ŝ                 | 2   | 1999                                  | 28200                             | 4.450   | 0.108                | 0.035258             | 5.50          |                |     |    |   |
| Ì                 | 3   | 1997                                  | 20900                             | 4.320   | 0.039                | 0.007740             | 3.67          |                |     |    |   |
| ł                 | 4   | 2000                                  | 17400                             | 4.241   | 0.014                | 0.001652             | 2.75          |                |     |    |   |
| l                 | 5   | 1995                                  | 15500                             | 4.190   | 0.005                | 0.000314             | 2.20          |                |     |    |   |
| l                 | 6   | 1992                                  | 9650                              | 3.985   | 0.019                | -0.002617            | 1,83          |                |     |    |   |
| Ī                 | 7   | 1994                                  | 8170                              | 3.912   | 0.044                | -0.009277            | 1.57          |                |     |    |   |
| Į                 | 8   | 1998                                  | 8060                              | 3.906   | 0.047                | -0.010078            | 1.38          |                |     | -  |   |
| g                 | 9   | 1993                                  | 7540                              | 3.877   | 0.060                | -0.014700            | 1.22          |                |     |    |   |
| l                 | 10  | 1991                                  | 7470                              | 3.873   | 0.062                | -0.015442            | 1.10          |                |     |    |   |
| 9                 |     |                                       | Average                           | Average | C420000              |                      |               | -              |     |    |   |
| CONT DOD          |     |                                       | 15229                             | 4.122   |                      |                      |               |                |     |    |   |
| Ę                 |     |                                       |                                   |         |                      |                      |               |                |     |    |   |
|                   |     | · · · · · · · · · · · · · · · · · · · |                                   |         |                      |                      |               |                |     |    |   |
| ł                 |     |                                       |                                   |         |                      |                      |               |                |     |    |   |
| ł                 |     |                                       |                                   |         |                      |                      |               |                |     |    |   |
|                   |     |                                       |                                   |         |                      |                      |               | -              |     |    |   |
| 8                 |     |                                       |                                   |         |                      |                      |               |                |     |    |   |
| ŝ                 |     |                                       |                                   |         |                      |                      |               |                |     |    |   |
| ŝ                 |     |                                       |                                   |         |                      |                      |               |                |     |    |   |
|                   |     |                                       |                                   |         |                      |                      |               |                |     |    |   |
| i                 |     |                                       |                                   |         |                      |                      |               |                |     |    |   |
| NUCLEUR NEW TRANS |     |                                       |                                   |         |                      |                      |               |                |     |    |   |
| NOT NOT           |     |                                       |                                   |         |                      |                      |               |                |     |    |   |
| ١                 |     |                                       |                                   |         |                      |                      |               |                |     |    |   |
| I                 |     |                                       |                                   |         |                      |                      |               |                |     |    |   |
| I                 |     |                                       |                                   |         |                      |                      |               |                |     |    |   |
|                   |     |                                       |                                   |         |                      |                      |               |                |     |    |   |
| 1                 |     |                                       |                                   |         |                      |                      |               |                |     |    |   |
| 1                 |     | anual data //Ste                      | en acontante                      |         |                      | 11                   | -             |                |     |    |   |

Analysis Techniques: Flood Frequency Analysis Tutorial with Daily Data from Streamflow Evaluations for Watershed Restoration Planning and Design, http://water.oregonstate.edu/streamflow/, Oregon State University, 2002-2005.

Step 9: Complete the table with a final column showing the exceedence probability of each discharge using the excel formula {=1/Return Period or 1/Tr} and the copy command.

|      |                                                                                                    |                                   |         |                     | 10 ×                 | 19. 🐚 • 💷 🛲                      | 3 . 8.8.                         |   |         |
|------|----------------------------------------------------------------------------------------------------|-----------------------------------|---------|---------------------|----------------------|----------------------------------|----------------------------------|---|---------|
| 829  | and the second second se | =                                 |         |                     |                      |                                  | the other street of              |   |         |
| A    | B                                                                                                    | 0                                 | D       | E                   | Ŧ                    | G                                | H                                | 1 | - 1 - A |
| lank |                                                                                                    | Ranked Max<br>Streamflow, Q (cfs) |         | (log Q_avg(logQ))^2 | (log Q -avg(logQ))*3 | Return Period,<br>Tr = [(n+1)/m] | Exceedence<br>Probability (1/Tr) |   |         |
| 1    | 1996                                                                                                    | 29400                             | 4.468   | 0.120               | 0.041424             | 11.00                            | 0.0909                           |   |         |
| 2    | 1999                                                                                                    | 28200                             | 4.450   | 0.108               | 0.035258             | 5.60                             | 0.1618                           |   |         |
| 3    | 1997                                                                                                    | 20900                             | 4.320   | 0.039               | 0.007740             | 3.67                             | 0.2727                           |   |         |
| 4 5  | 2000                                                                                                    | 17400                             | 4.241   | 0.014               | 0.001652             | 2.75                             | 0.3636                           |   |         |
| 5    | 1995<br>1992                                                                                                    | 15500<br>9650                     | 4.190   | 0.005               | 0.000314             | 2.20                             | 0.4545<br>0.5455                 |   |         |
| 9    | 1992                                                                                                    | 8170                              | 3.905   | 0.044               | -0.002617            | 1.65                             | 0.6364                           |   | -       |
| 8    | 1996                                                                                                    | 8060                              | 3.912   | 0.044               | -0.010078            | 1.38                             | 0.6364                           |   |         |
| 9    | 1993                                                                                                    | 7540                              | 3.800   | 0.060               | -0.014700            | 1.30                             | 0.6162                           |   |         |
| 10   | 1991                                                                                                    | 7470                              | 3.677   | 0.062               | -0.015442            | 1.10                             | 0.9091                           |   |         |
|      | 1551                                                                                                    | Average                           | Average | 0.002               | 10.010442            | 1.10                             | u 2001                           |   |         |
|      |                                                                                                    | 15229                             | 4.122   |                     |                      |                                  |                                  |   |         |
|      |                                                                                                    | 1342.5                            | 4.164   |                     |                      |                                  |                                  |   |         |
|      |                                                                                                    |                                   |         |                     |                      |                                  |                                  |   |         |
|      |                                                                                                    |                                   |         |                     |                      |                                  |                                  |   |         |
|      |                                                                                                    |                                   |         |                     |                      |                                  |                                  |   |         |

Step 10: Calculate the Sum for the  $\{(\log Q - avg(\log Q))^2\}$  and the  $\{(\log Q - avg(\log Q))^3\}$  columns.

|     |      |                                   |         |                           | • 155                | 🐚 - (E) 🛲 🛛    |                                  |      |
|-----|------|-----------------------------------|---------|---------------------------|----------------------|----------------|----------------------------------|------|
| A A | B    |                                   | D       | F                         |                      | (F             | н                                |      |
|     |      | Ranked Max<br>Streamflow, Q (cfs) |         | =<br>(log Q .avg(logQ))*2 | (log Q -avg(logQ))*3 | Return Period, | Exceedence<br>Probability (1/Tr) |      |
| 1   | 1996 | 29400                             | 4.468   | 0.120                     | 0.041424             | 11.00          | 0.0909                           | <br> |
| 2   | 1999 | 28200                             | 4.450   | 0.108                     | 0.035258             | 5.50           | 0.1818                           |      |
| з   | 1997 | 20900                             | 4.320   | 0.039                     | 0.007740             | 3.67           | 0.2727                           |      |
| 4   | 2000 | 17400                             | 4.241   | 0.014                     | 0.001652             | 2.75           | 0.3636                           |      |
| 5   | 1995 | 15500                             | 4.190   | 0.005                     | 0.000314             | 2.20           | 0.4545                           |      |
| 6   | 1992 | 9650                              | 3.985   | 0.019                     | -0.002617            | 1.83           | 0.5455                           |      |
| 7   | 1994 | 8170                              | 3.912   | 0.044                     | -0.009277            | 1.57           | 0.6364                           |      |
| 8   | 1998 | 8060                              | 3.906   | 0.047                     | -0.010078            | 1.38           | 0.7273                           |      |
| 9   | 1993 | 7540                              | 3.877   | 0.060                     | -0.014700            | 1.22           | 0.8182                           |      |
| 10  | 1991 | 7470                              | 3.873   | 0.062                     | -0.015442            | 1.10           | 0.9091                           |      |
|     |      | Average                           | Average | Sum                       | Sum                  |                |                                  |      |
|     |      | 15229                             | 4.122   | 0.517                     | 0.034                |                |                                  |      |
|     | 1    |                                   |         |                           |                      |                |                                  |      |
|     |      |                                   |         |                           |                      |                | -                                |      |
|     |      |                                   |         |                           |                      | -              |                                  |      |
|     |      |                                   |         |                           |                      | _              | -                                |      |
|     |      |                                   |         |                           |                      | -              |                                  |      |
|     |      |                                   |         |                           |                      |                |                                  |      |
|     |      |                                   |         |                           |                      |                | -                                |      |
|     |      |                                   |         |                           |                      |                |                                  |      |
|     | -    |                                   |         |                           |                      |                | -                                |      |
|     |      |                                   |         |                           |                      |                |                                  |      |
|     |      |                                   |         |                           |                      |                |                                  |      |
|     |      |                                   |         |                           |                      |                |                                  |      |
|     |      |                                   |         |                           |                      |                |                                  |      |
|     |      |                                   |         |                           |                      |                |                                  |      |
|     | -    |                                   |         |                           |                      |                |                                  |      |
|     |      |                                   |         |                           |                      |                |                                  |      |
|     |      |                                   |         |                           |                      |                |                                  |      |

Analysis Techniques: Flood Frequency Analysis Tutorial with Daily Data from Streamflow Evaluations for Watershed Restoration Planning and Design, http://water.oregonstate.edu/streamflow/, Oregon State University, 2002-2005.

#### Step 11: Calculate the variance, standard deviation, and skew coefficient as follows:

variance =

$$\frac{\sum_{i=1}^{n} (\log Q - avg(\log Q))^2}{n-1}$$

standard deviation =

$$\sigma \log Q = \sqrt{\text{variance}}$$

skew coefficient =

$$\frac{n \times \sum_{i}^{n} (\log Q - avg(\log Q))^3}{(n-1)(n-2)(\sigma \log Q)^3}$$

| ARCT | and service of the | X C C ···                         | Concerning and the | and the second state of the second state of th |                      |                                  | 田 8 %,JA                         | a provide a difference of |
|------|--------------------|-----------------------------------|--------------------|----------------------------------------------------------------------------------------------------|----------------------|----------------------------------|----------------------------------|---------------------------|
| A31  | -1                 | -                                 |                    |                                                                                                    |                      | Stranger Lincome Li              |                                  |                           |
| A    | В                  | C                                 | D                  | E                                                                                                    | F                    | G                                | H                                | 1 J                       |
| lank | Water Year         | Ranked Max<br>Streamflow, Q (cfs) |                    | (log Q .avg(logQ))*2                                                                                                    | (log Q -avg(logQ))*3 | Return Period,<br>Tr = [(n+1)/m] | Exceedence<br>Probability (1/Tr) |                           |
| 1    | 1996               | 29400                             | 4.468              | 0.120                                                                                                    | 0.041424             | 11.00                            | 0.0909                           |                           |
| 2    | 1999               | 26200                             | 4.450              | 0.108                                                                                                    | 0.035258             | 5.50                             | 0.1618                           |                           |
| 3    | 1997               | 20900                             | 4.320              | 0.039                                                                                                    | 0.007740             | 3.67                             | 0.2727                           |                           |
| 4    | 2000               | 17400                             | 4.241              | 0.014                                                                                                    | 0.001852             | 2.75                             | 0.3636                           |                           |
| 6    | 1995               | 15500                             | 4.190              | 0.005                                                                                                    | 0.000314             | 2.20                             | 0.4545                           |                           |
| 6    | 1992               | 9650                              | 3.965              | 0.019                                                                                                    | -0.002617            | 1.83                             | 0.5455                           |                           |
| 7    | 1994               | 8170                              | 3.912              | 0.044                                                                                                    | -0.009277            | 1.57                             | 0.6364                           |                           |
| 8    | 1998               | 8060                              | 3.906              | 0.047                                                                                                    | -0.010078            | 1.38                             | 0.7273                           |                           |
| 9    | 1993               | 7540                              | 3.877              | 0.060                                                                                                    | -0.014700            | 1.22                             | 0.8182                           |                           |
| 10   | 1991               | 7470                              | 3.873              | 0.062                                                                                                    | -0.015442            | 1.10                             | 0.9091                           |                           |
|      |                    | Average                           | Average            | Sum                                                                                                    | Sum                  |                                  |                                  |                           |
|      |                    | 15229                             | 4.122              | 0.517                                                                                                    | 0.034                |                                  |                                  |                           |
|      |                    |                                   |                    |                                                                                                    |                      |                                  |                                  |                           |
|      | 1                  |                                   |                    |                                                                                                    |                      |                                  |                                  |                           |
|      |                    |                                   |                    | al an inclusion of the                                                                                                    | Landston I           |                                  |                                  |                           |
|      |                    |                                   |                    | variance                                                                                                    | 0.0574               |                                  |                                  |                           |
|      | _                  |                                   |                    | standard deviation                                                                                                    | 0.2396               |                                  |                                  |                           |
|      | -                  |                                   |                    | skew coefficient                                                                                                    | 0.3460               |                                  |                                  |                           |
|      |                    |                                   |                    |                                                                                                    |                      |                                  |                                  |                           |
|      |                    |                                   | 1                  |                                                                                                    |                      |                                  |                                  |                           |
|      |                    |                                   |                    |                                                                                                    |                      |                                  |                                  |                           |
|      |                    |                                   |                    |                                                                                                    |                      |                                  | -                                |                           |
|      |                    |                                   |                    |                                                                                                    |                      |                                  |                                  |                           |
|      |                    |                                   |                    |                                                                                                    |                      |                                  |                                  |                           |
|      |                    |                                   |                    |                                                                                                    |                      |                                  |                                  |                           |
|      |                    |                                   |                    |                                                                                                    |                      |                                  |                                  |                           |
|      |                    |                                   | -                  |                                                                                                    |                      |                                  |                                  |                           |
|      |                    |                                   | -                  |                                                                                                    |                      |                                  |                                  |                           |
|      |                    |                                   |                    |                                                                                                    |                      |                                  |                                  |                           |
|      |                    |                                   |                    |                                                                                                    |                      |                                  |                                  |                           |
|      |                    |                                   |                    |                                                                                                    |                      |                                  |                                  |                           |

Analysis Techniques: Flood Frequency Analysis Tutorial with Daily Data from Streamflow Evaluations for Watershed Restoration Planning and Design, http://water.oregonstate.edu/streamflow/, Oregon State University, 2002-2005. - 7 -

### Step 12: Calculate k values

- Use the **frequency factor table** and the skew coefficient to find the **k values** for the 2,5,10,25,50,100, and 200 **recurrence intervals**
- If the skew coefficient is between two given skew coefficients in the table than you can linearly extrapolate between the two numbers to get the appropriate k value. To view the frequency factor table click on the button below.

#### Show Me

|      |            |                     |           | li li                | * (*)                | 10-1日日              | 10 48.                                    |            |  |
|------|------------|---------------------|-----------|----------------------|----------------------|---------------------|-------------------------------------------|------------|--|
| Z29  | -          | -                   | D         | E                    | F                    |                     |                                           |            |  |
| A    | 8          | Ranked Max          | U         | -                    | T.                   | G<br>Return Period, | H                                         |            |  |
| lank | Water Year | Streamflow, Q (cfs) | log (cfs) | (log Q -avg(logQ))^2 | (log Q -avg(logQ))^3 | Tr = [(n+1)/m]      | Probability (1/Tr)                        |            |  |
| 1    | 1996       | 29400               | 4.468     | 0.120                | 0.041424             | 11.00               | 0.0909                                    |            |  |
| 2    | 1999       | 28200               | 4.450     | 0.108                | 0.035258             | 5.50                | 0.1618                                    |            |  |
| 3    | 1997       | 20900               | 4.320     | 0.039                | 0.007740             | 3.67                | 0.2727                                    |            |  |
| 4    | 2000       | 17400               | 4.241     | 0.014                | 0.001652             | 2.75                | 0.3636                                    |            |  |
| 5    | 1995       | 15500               | 4,190     | 0.005                | 0.000314             | 2.20                | 0.4545                                    |            |  |
| 6    | 1992       | 9650                | 3.965     | 0.019                | -0.002617            | 1.83                | 0.5455                                    |            |  |
| 7    | 1994       | 8170                | 3.912     | 0.044                | -0.009277            | 1.57                | 0.6364                                    |            |  |
| 8    | 1998       | 8060                | 3.906     | 0.047                | -0.010078            | 1.38                | 0.7273                                    |            |  |
| 9    | 1993       | 7540                | 3.677     | 0.060                | -0.014700            | 1.22                | 0.8182                                    |            |  |
| 10   | 1991       | 7470                | 3.873     | 0.062                | -0.015442            | 1.10                | 0.9091                                    |            |  |
|      | - 0752     | Average             | Average   | Sum                  | Sum                  | 11997               | 0.00020                                   |            |  |
|      |            | 15229               | 4.122     | 0.517                | 0.034                |                     |                                           |            |  |
|      |            |                     |           |                      |                      |                     |                                           |            |  |
|      |            |                     |           |                      |                      |                     |                                           |            |  |
|      |            |                     |           |                      |                      |                     |                                           |            |  |
|      |            |                     |           | variance             | 0.0574               |                     |                                           |            |  |
|      |            |                     |           | standard deviation   | 0.2396               |                     |                                           |            |  |
|      |            |                     |           | skew coefficient     | 0.3460               |                     |                                           |            |  |
|      |            |                     |           |                      |                      |                     |                                           |            |  |
|      |            |                     | 1         |                      | 100000               |                     | in an an an an an an an an an an an an an | in and the |  |
|      |            |                     | Tr        | K(0.3)               | K(0.4)               | slope               | K(0.3460)                                 | Q (cfs)    |  |
|      |            |                     | 2         | 0.050                | -0.066               | -0.16               | -0.057                                    |            |  |
|      |            |                     | 5         | 0.824                | 0.616                | -0.08               | 0.820                                     |            |  |
|      |            |                     | 10        | 1.309                | 1.317                | 0.08                | 1.313                                     |            |  |
|      |            |                     | 25        | 1.849                | 1.880                | 0.31                | 1.863                                     |            |  |
|      |            |                     | 50        | 2.211                | 2.261                | 0.5                 | 2.234                                     |            |  |
|      |            |                     | 100       | 2.544                | 2.615                | 0.71                | 2.577                                     |            |  |
|      |            |                     | 200       | 2.866                | 2,949                | 0.93                | 2.899                                     |            |  |
|      |            |                     |           |                      |                      |                     |                                           |            |  |
|      |            |                     |           |                      |                      |                     |                                           |            |  |
|      |            |                     |           |                      |                      |                     |                                           |            |  |

Analysis Techniques: Flood Frequency Analysis Tutorial with Daily Data from Streamflow Evaluations for Watershed Restoration Planning and Design, http://water.oregonstate.edu/streamflow/, Oregon State University, 2002-2005.

# Step 13: Using the general equation, list the discharges associated with each recurrence interval

general equation =

# $\log QTr = avg(\log Q) + [K (Tr, Cs)] \times \sigma \log Q$

| 1996<br>1969<br>1997<br>2000<br>1995<br>1992<br>1994               | C<br>Ranked Max<br>Streamflow, Q (cfs)<br>29400<br>28200<br>28200<br>20900<br>17400<br>15500<br>99650 | D<br>4.468<br>4.450<br>4.320<br>4.241<br>4.20   | E<br>(log Q .avg(logQ))^2<br>0.120<br>0.108<br>0.039 | F<br>(log Q -avg(logQ))^3<br>0.041424<br>0.035258                                              | 11.00                                                                                                    | H<br>Exceedence<br>Probability (1/Tr)<br>0.0909                                                                                                    | 1                                                                                                    | J                                                                                                    |
|--------------------------------------------------------------------|----------------------------------------------------------------------------------------------------|-------------------------------------------------|------------------------------------------------------|------------------------------------------------------------------------------------------------|----------------------------------------------------------------------------------------------------|----------------------------------------------------------------------------------------------------|----------------------------------------------------------------------------------------------------|----------------------------------------------------------------------------------------------------|
| ter Year S<br>1996<br>1999<br>1997<br>2000<br>1995<br>1992<br>1994 | Ranked Max<br>Streamflow, Q (cfs)<br>29400<br>28200<br>20900<br>17400<br>15500                        | log Q (cfs)<br>4.468<br>4.450<br>4.320<br>4.241 | (log Q _avg(logQ))*2<br>0.120<br>0.108               | 0.041424                                                                                       | Return Period,<br>Tr = [(n+1)/m]<br>11.00                                                                                                    | Exceedence<br>Probability (1/Tr)                                                                                                    | 1                                                                                                    | 3                                                                                                    |
| 1996<br>1969<br>1997<br>2000<br>1995<br>1992<br>1994               | 29400<br>28200<br>20900<br>17400<br>15500                                                             | 4.468<br>4.450<br>4.320<br>4.241                | 0.120                                                | 0.041424                                                                                       | 11.00                                                                                                    |                                                                                                    | -                                                                                                    |                                                                                                    |
| 1997<br>2000<br>1995<br>1992<br>1994                               | 20900<br>17400<br>15500                                                                               | 4.320<br>4.241                                  |                                                      | 0.035258                                                                                       |                                                                                                    |                                                                                                    |                                                                                                    |                                                                                                    |
| 2000<br>1995<br>1992<br>1994                                       | 17400<br>15500                                                                                        | 4.241                                           | 0.039                                                |                                                                                                | 5.50                                                                                                    | 0.1818                                                                                                    |                                                                                                    |                                                                                                    |
| 1995<br>1992<br>1994                                               | 15500                                                                                                 |                                                 |                                                      | 0.007740                                                                                       | 3.67                                                                                                    | 0.2727                                                                                                    |                                                                                                    |                                                                                                    |
| 1992<br>1994                                                       | 100.77                                                                                                | 4 4 6 6                                         | 0.014                                                | 0.001652                                                                                       | 2.75                                                                                                    | 0.3636                                                                                                    |                                                                                                    |                                                                                                    |
| 1994                                                               | 9650                                                                                                  | 4.190                                           | 0.005                                                | 0.000314                                                                                       | 2.20                                                                                                    | 0.4545                                                                                                    |                                                                                                    |                                                                                                    |
| 110.00 1                                                           |                                                                                                    | 3.965                                           | 0.019                                                | -0.002617                                                                                      | 1.83                                                                                                    | 0.5455                                                                                                    |                                                                                                    |                                                                                                    |
|                                                                    | 8170                                                                                                  | 3.912                                           | 0.044                                                | -0.009277                                                                                      | 1.57                                                                                                    | 0.6364                                                                                                    |                                                                                                    |                                                                                                    |
| 1996                                                               | 8060                                                                                                  | 3.906                                           | 0.047                                                | -0.010078                                                                                      | 1.38                                                                                                    | 0.7273                                                                                                    |                                                                                                    |                                                                                                    |
| 1993                                                               | 7540                                                                                                  | 3.677                                           | 0.060                                                | -0.014700                                                                                      | 1.22                                                                                                    | 0.8182                                                                                                    |                                                                                                    |                                                                                                    |
| 1991                                                               | 7470                                                                                                  | 3.673                                           | 0.062                                                | -0.015442                                                                                      | 1.10                                                                                                    | 0.9091                                                                                                    |                                                                                                    |                                                                                                    |
|                                                                    | Average                                                                                               | Average                                         | Sum                                                  | Sum                                                                                            |                                                                                                    | 1.1.00.000                                                                                                    |                                                                                                    |                                                                                                    |
|                                                                    | 15229                                                                                                 | 4.122                                           | 0.517                                                | 0.034                                                                                          |                                                                                                    |                                                                                                    |                                                                                                    |                                                                                                    |
|                                                                    |                                                                                                    |                                                 | variance                                             | 0.0574                                                                                         |                                                                                                    |                                                                                                    |                                                                                                    |                                                                                                    |
|                                                                    |                                                                                                    |                                                 | standard deviation                                   | 0.2396                                                                                         |                                                                                                    |                                                                                                    |                                                                                                    |                                                                                                    |
|                                                                    |                                                                                                    |                                                 | skew coefficient                                     | 0.3460                                                                                         |                                                                                                    |                                                                                                    |                                                                                                    |                                                                                                    |
|                                                                    |                                                                                                    | Tr                                              | K/0.3)                                               | K(0.4)                                                                                         | slope                                                                                                    | K(0.3460)                                                                                                    | Q (cfs)                                                                                                    |                                                                                                    |
|                                                                    |                                                                                                    | 2                                               | -0.050                                               | -0.066                                                                                         | -0.16                                                                                                    | -0.057                                                                                                    | 12841                                                                                                    |                                                                                                    |
|                                                                    |                                                                                                    | 5                                               | 0.824                                                | 0.816                                                                                          | -0.08                                                                                                    | 0.820                                                                                                    | 20841                                                                                                    |                                                                                                    |
|                                                                    |                                                                                                    | 10                                              | 1.309                                                | 1.317                                                                                          | 0.06                                                                                                    | 1.313                                                                                                    | 27346                                                                                                    |                                                                                                    |
|                                                                    |                                                                                                    | 25                                              | 1.849                                                | 1.880                                                                                          | 0.31                                                                                                    | 1.863                                                                                                    | 37063                                                                                                    |                                                                                                    |
|                                                                    |                                                                                                    | 50                                              | 2.211                                                | 2.261                                                                                          | 0.5                                                                                                    | 2.234                                                                                                    | 45463                                                                                                    |                                                                                                    |
|                                                                    |                                                                                                    | 100                                             | 2.544                                                | 2.615                                                                                          | 0.71                                                                                                    | 2.677                                                                                                    | 54925                                                                                                    |                                                                                                    |
|                                                                    |                                                                                                    | 200                                             | 2.856                                                | 2.949                                                                                          | 0.93                                                                                                    | 2.899                                                                                                    | 65608                                                                                                    |                                                                                                    |
|                                                                    |                                                                                                    | Average<br>15229                                | 15229 4.122<br>                                      | 15229         4.122         0.517           variance<br>standard deviation<br>skew coefficient | 15229         4.122         0.517         0.034           variance         0.0574           standard deviation         0.2396           skew coefficient         0.3460           Tr         K(0.3)           2         -0.050           5         0.824           10         1.309           50         2.211           25         1.849           100         2.544           2815 | 15229         4.122         0.517         0.034           variance         0.0574           standard deviation         0.2396           skew coefficient         0.3460           Tr         K(0.3)         K(0.4)           2         -0.050         -0.066           5         0.824         0.816           10         1.309         1.317         0.08           25         1.849         1.980         0.31           50         2.211         2.261         0.5           100         2.544         2.615         0.71 | 15229         4.122         0.517         0.034           variance         0.0574           standard deviation         0.2396           skew coefficient         0.3400           Tr         K(0.3)         K(0.4)           2         -0.050         -0.066           -0.066         -0.16         -0.057           5         0.824         0.816           10         1.309         1.317         0.06           25         1.849         1.860         0.31           50         2.211         2.261         0.5         2.234           100         2.544         2.615         0.71         2.677 | 15229         4.122         0.517         0.034           variance         0.0574           standard deviation         0.2396           skew coefficient         0.3460           7r         K(0.3)           2         -0.050           -0.066         -0.16           -0.067         12841           5         0.824           0.016         -0.060           10         1.309           1.317         0.08           25         1.849           100         2.261           0.5         2.234           25         1.849           100         2.544           2615         0.71           2677         5.4925 |

Step 14: Create table of Discharge values found using the log -**Pearson analysis** 

|               |                          | ····································· |   |   |   |   |   |   |   |
|---------------|--------------------------|---------------------------------------|---|---|---|---|---|---|---|
| 30 <u>-</u>   | 8                        | ¢                                     | D | E | F | 0 | н | T | 1 |
| lood Frequen  | cy Calculations using lo | og Pearson Analysis III               |   |   |   |   |   |   |   |
|               | (period of record WY 199 | 1-2000)                               |   |   |   |   |   |   |   |
| Return Period | Skew Coefficient         | Discharge                             |   |   |   |   | _ |   |   |
| (years)       | K(0.3460)                | Q (cfs)                               |   |   |   |   |   |   |   |
| 2             | -0.057                   | 12841                                 |   |   |   |   |   |   |   |
| 5             | 0.820                    | 20841                                 |   |   |   |   |   |   |   |
| 10            | 1.313                    | 27346                                 |   |   |   |   |   |   |   |
| 25            | 1.863                    | 37053                                 |   |   |   |   |   |   |   |
| 50            | 2.234                    | 45463                                 |   |   |   |   |   |   |   |
| 100           | 2.677                    | 54925                                 |   |   |   |   |   |   |   |
| 200           | 2.899                    | 65608                                 |   |   |   |   |   |   |   |
|               | 0.000000                 | 5969/978 115                          |   |   |   |   |   |   |   |
|               |                          |                                       |   |   |   |   |   |   |   |
|               |                          |                                       |   |   |   |   |   |   |   |
|               |                          |                                       |   |   |   |   |   |   |   |
|               |                          |                                       |   |   |   |   |   |   |   |
|               |                          |                                       |   |   |   |   |   |   |   |
|               |                          |                                       |   |   |   |   |   |   |   |
|               |                          |                                       |   |   |   |   |   |   |   |
|               |                          |                                       |   |   |   |   |   |   |   |

### Step 15: Create Plot

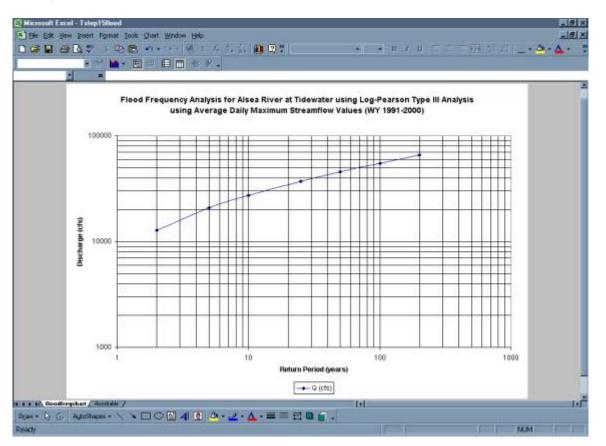

Analysis Techniques: Flood Frequency Analysis Tutorial with Daily Data from Streamflow Evaluations for Watershed Restoration Planning and Design, http://water.oregonstate.edu/streamflow/, Oregon State University, 2002-2005. - 10 -

• Below is a comparison of flood frequency analysis completed using mean daily data versus instantaneous discharge data. As can be seen, had you completed this analysis using instantaneous peak discharge data, the result would have been a more conservative estimation of the discharges associated with each return period.

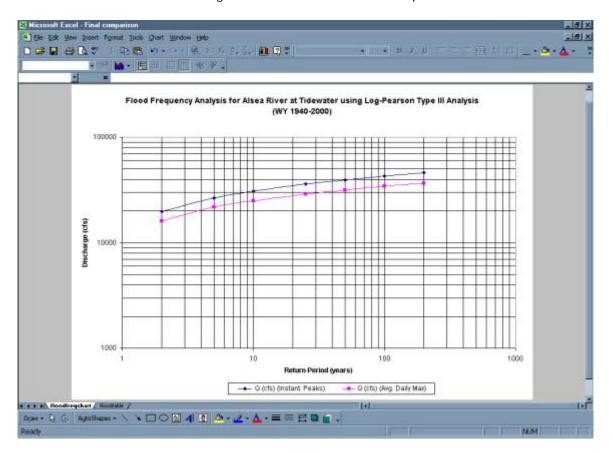